**TNamed**

**fName fTitle fgIsA**

**@~TNamed TNamed TNamed TNamed TNamed operator= Clear Clone Compare Copy FillBuffer GetName GetTitle Hash IsSortable SetName SetNameTitle SetTitle ls Print Sizeof Class Class\_Name IsA ShowMembers**

**AliVCuts fgIsA**

## **@~AliVCuts**

**operator= IsSelected GetSelectionMask GetStatistics Class Class\_Name IsA ShowMembers**

**fFilterMask fSelected fgIsA @~AliAnalysisCuts operator= IsSelected IsSelected Init SetFilterMask GetFilterMask SetSelected Selected Merge GetOutput GetStatistics Class Class\_Name IsA ShowMembers**

**AliAnalysisCuts**

## **AliMuonEventCuts**

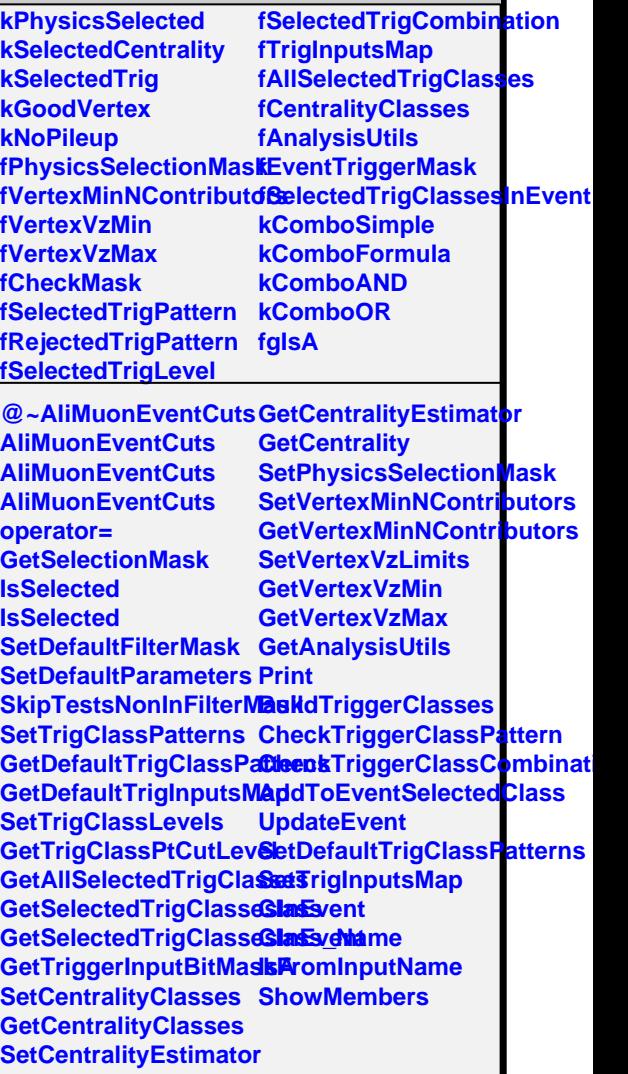